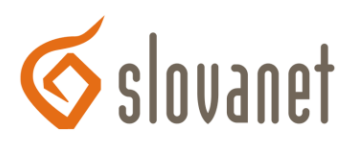

## **Kontrola množstva dát na www serveri**

**Zistenie množstva dát umiestnených na www serveri je možné niektorým z nasledujúcich spôsobov:**

- 1. Ak kopírujete súbory na www server priamo z vášho počítača a máte istotu, že na oboch miestach sa nachádza rovnaké množstvo a objem súborov, stačí skontrolovať súhrnný objem príslušných súborov na vašom lokálnom počítači.
- 2. Ak nemáte dostatočný prehľad o aktuálnych súboroch umiestnených vo vašom www priestore na serveri, je vhodné pripojiť sa pomocou FTP programu\* na server a skopírovať celý obsah www stránok na váš počítač, najlepšie do prázdneho priečinka. Objem súborov získate po zobrazení vlastností tohto priečinka. Túto operáciu je vhodné robievať raz za čas aj z ďalších dôvodov - umožňuje vám nezávisle zazálohovať vaše www stránky a zároveň skontrolovať, či priestor na serveri zbytočne nezaberajú staršie, dočasné, archívne alebo inak nepotrebné súbory.

\* pre túto operáciu je potrebný FTP program (klient), ktorý podporuje kopírovanie celých priečinkov, vrátane ich obsahu. Túto vlastnosť má väčšina súčasných FTP programov.

3. Niektoré FTP programy priamo podporujú funkciu spočítania množstva dát na www serveri. Vybraným a vyskúšaným príkladom je program [FAR](http://www.farmanager.com/download.php) (alebo viď stránka FAR v [češt](http://www.rar.cz/far/)ine). Možnosť a návod použitia takejto funkcie je potrebné si vyhľadať v dokumentácii (Help) konkrétneho FTP programu.

## **Doplňujúce informácie**

Služby prenájmu www priestoru pre umiestnenie vlastných www stránok umožňujú uložiť na server ohraničené množstvo dát. Táto veľkosť užívateľského priestoru býva podľa typu služby od niekoľkých MB pre predplatené služby až po niekoľko stovák MB pre profesionálne firemné riešenia.

Pri spravovaní www stránok je vhodné mať prehľad o veľkosti dostupného www priestoru a o dátovom objeme súborov, umiestnených na serveri. Na server totiž nie je možné umiestniť viac súborov, ako je jeho tzv. kvóta. Aby sa vám to nestalo v najnevhodnejšej chvíli, je pri správe www stránok potrebné sledovať množstvo voľného priestoru a včas zabezpečiť dokúpenie väčšieho web priestoru, alebo aspoň vyčistenie web priestoru od nepotrebných súborov.